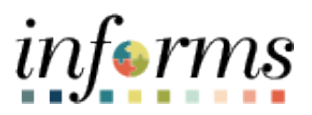

**Miami-Dade County**

# 1095-C Forms (View/Print) and Consent of Electronic Receipt Job Aid

**Version 1.0**

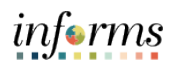

## <span id="page-1-0"></span>**TABLE OF CONTENTS**

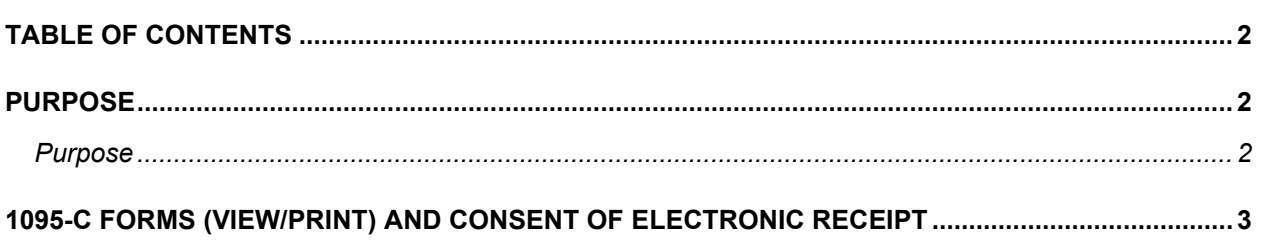

### <span id="page-1-1"></span>**PURPOSE**

#### <span id="page-1-2"></span>**Purpose**

This document explains the key activities involved in consenting to electronic 1095-C forms as well as reviewing and printing any available forms. It provides an overview of the sub-processes involved, as well as step-by-step procedural guidance to perform the activity.

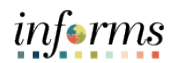

## <span id="page-2-0"></span>**1095-C FORMS (VIEW/PRINT) AND CONSENT OF ELECTRONIC RECEIPT**

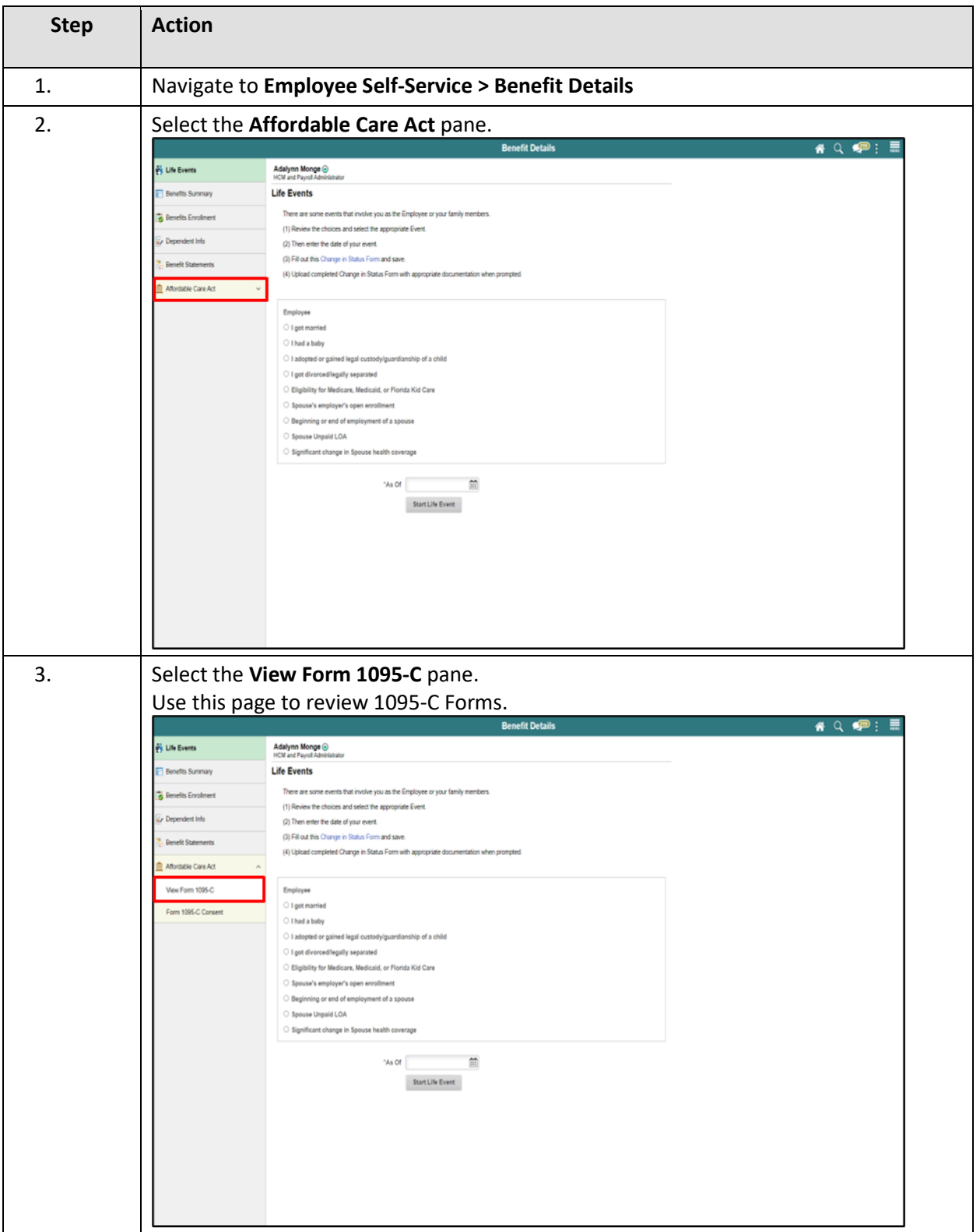

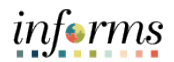

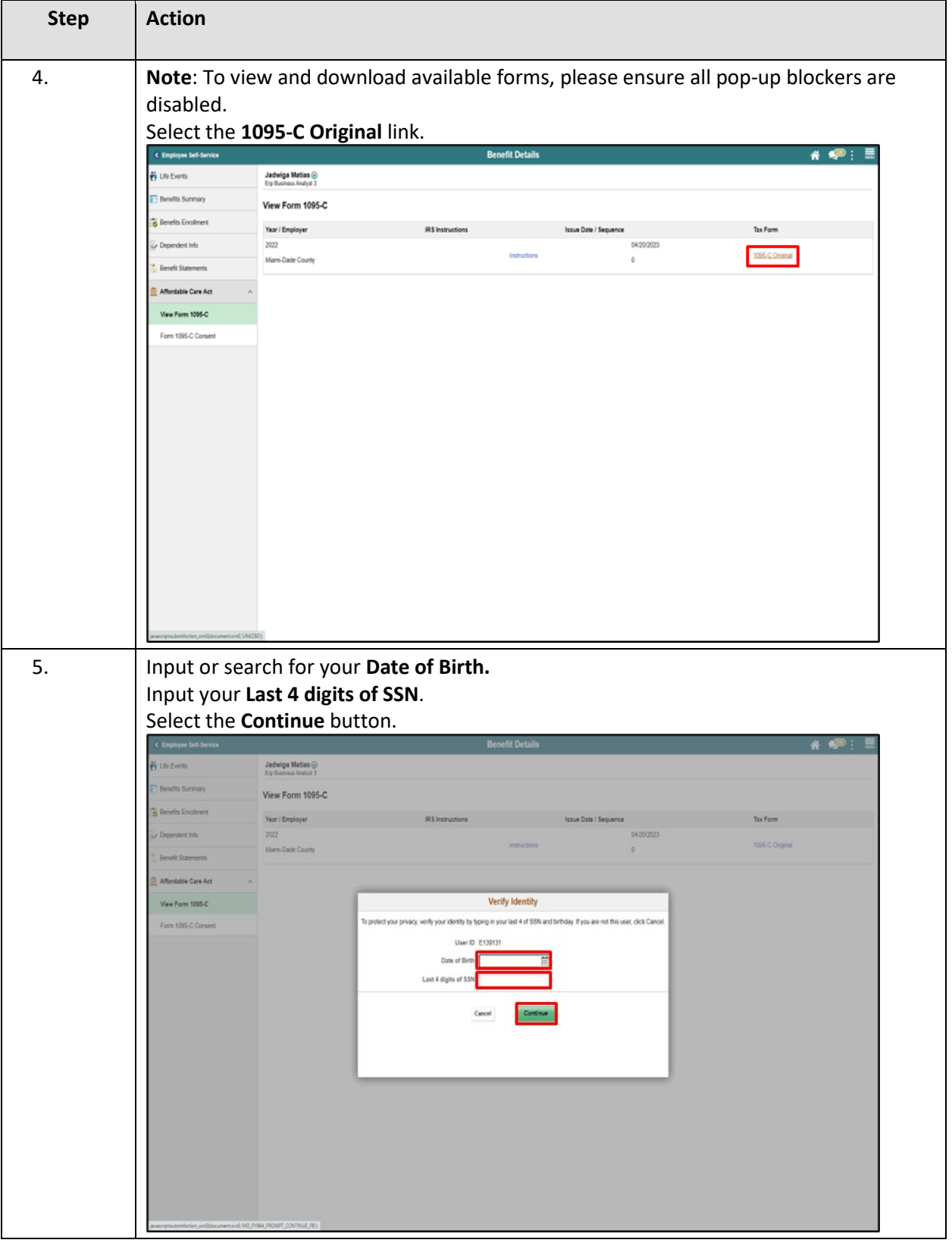

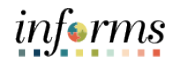

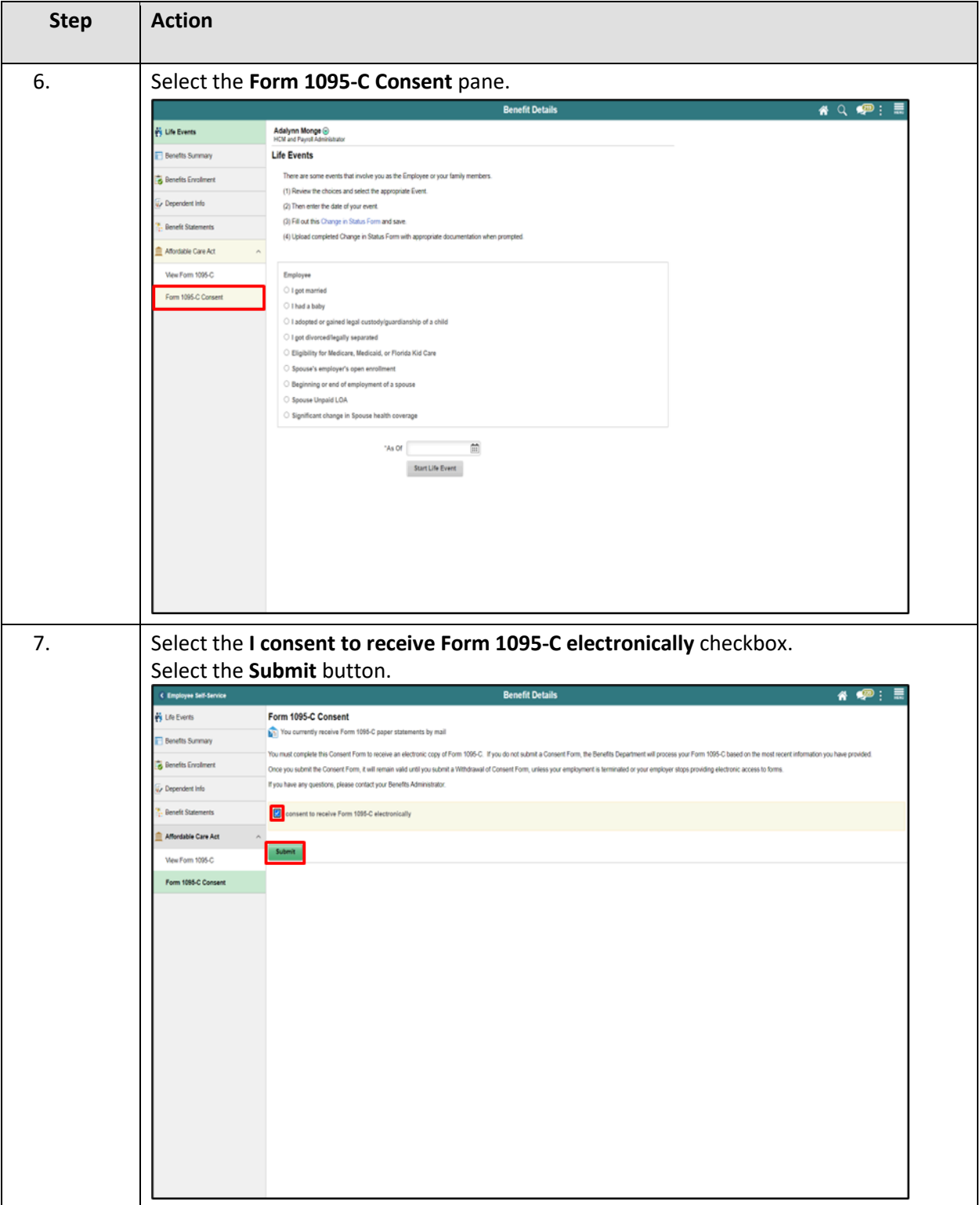

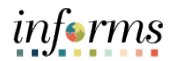

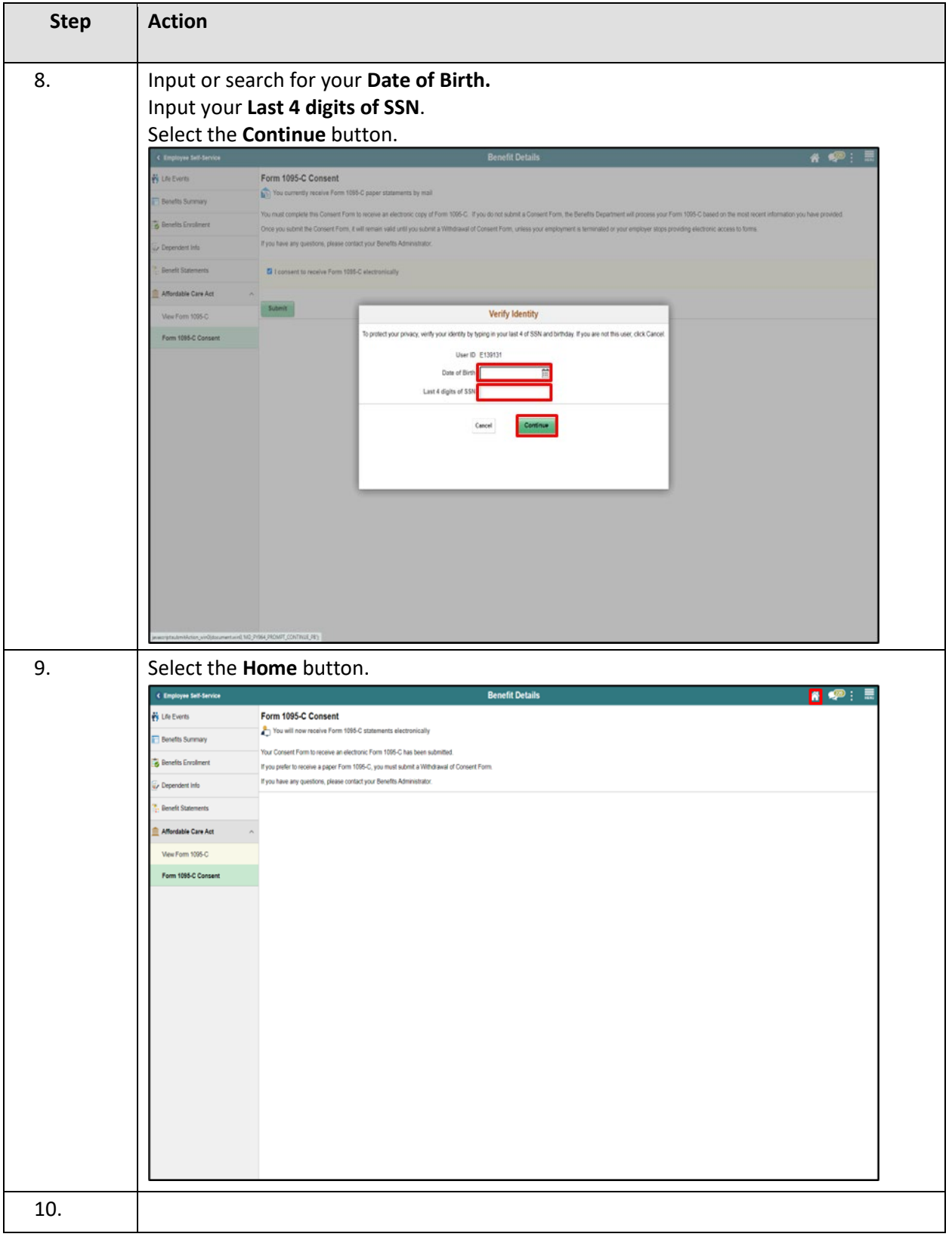

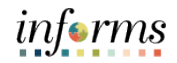

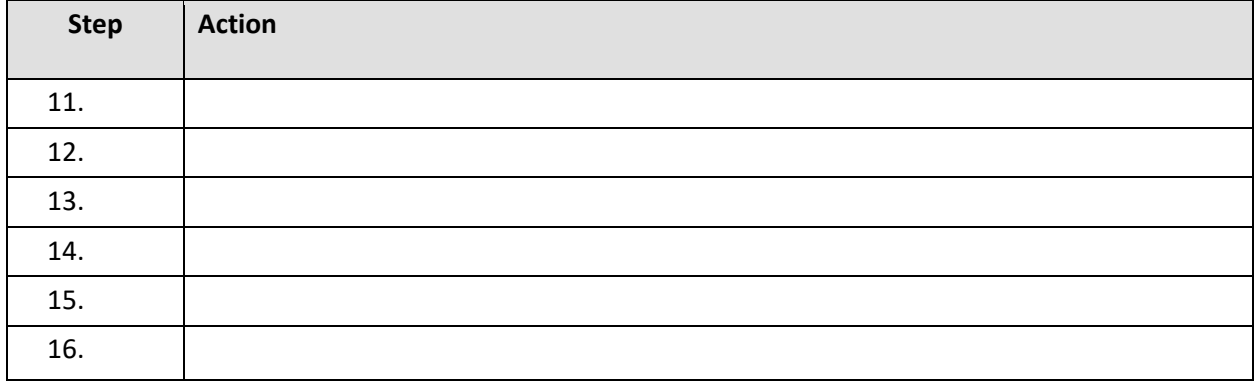